## **MICROSOFT WORD 2007 BÁSICO**

## **DESCRIPCIÓN**

En este curso se desarrollan las funcionalidades básicas del procesador de textos Word 2007. Veremos los distintos formatos de presentación de textos, las distintas opciones para formatear las páginas y como presentar un documento con encabezados y pies de página.

## **OBJETIVOS**

Utilizar las funciones del procesador de textos, con exactitud y destreza.

- Desarrollar documentos, con diferentes formatos, imágenes y otros objetos.

## **CONTENIDOS**

UNIDAD 1: INTRODUCCIÓN A MICROSOFT WORD: Que es un procesador de textos - Iniciar Word 2007 - Principales partes de Word - Formas de visualizar un documento - El zoom en Word 2007 - Cerrar Word 2007 - Autopractica - Test de evaluación

UNIDAD 2: EL PRIMER DOCUMENTO: Vista preliminar - Deshacer y rehacer - Autopractica - Test de evaluación

UNIDAD 3: CREAR, ABRIR Y GUARDAR DOCUMENTOS: Crear nuevo documento - Guardar y guardar como - Abrir nuestros documentos - Simulación - Autopráctica - Test de evaluación.

UNIDAD 4: EL FORMATO DE CARÁCTER: Los formatos en Word - Seleccionar el texto - Formato de carácter - Fuente - Tamaño del texto - Estilos - Cambia el color del texto - Autopractica - Test de evaluación

UNIDAD 5: EL FORMATO DE PÁRRAFO: Formato de párrafo - Alineación - Interlineado - Sangría - Simulación - Autopractica - Test de evaluación

UNIDAD 6: OTROS FORMATOS: Cambiar mayúsculas y minúsculas - Las tabulaciones - Guardar y eliminar tabulaciones - Autopractica - Test de evaluación.

UNIDAD 7: DAR FORMATO A LA PÁGINA: Formato de página - Márgenes - Orientación - Tamaño de la página - Autopractica - Test de evaluación.

UNIDAD 8: COLUMNAS: Dividir el documento en columnas - Simulación - Autopractica - Test de evaluación.

UNIDAD 9: ENCABEZADO Y PIE DE PÁGINAS : Introducción - Encabezados - Pie de página - Numeración de páginas - Notas al pie - Simulación - Autopractica - Test de evaluación.

UNIDAD 10: TABLAS: Las tablas en Word - Insertar tablas en documentos - Formato de tablas - Autopractica - Test de evaluación.

UNIDAD 11. IMÁGENES: Tipos de imágenes y gráficos - Insertar imágenes prediseñadas - Insertar imágenes no vectoriales - Manipular imágenes - Insertar formas en el documento - Simulación - Autopractica - Test de evaluación.

UNIDAD 12: ORTOGRAFÍA Y GRAMÁTICA: La revisión ortográfica y gramatical - Formas de realizar la revisión de ortografía y gramática - Simulación - Autopractica - Test de evaluación.

UNIDAD 13: IMPRIMIR EN WORD: Impresión de documentos - Instalar una impresora - Autopractica - Test de evaluación.

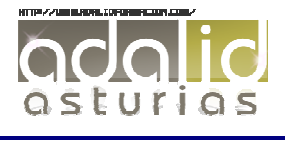